# *Collination et Simulation*<br>College de Borgile

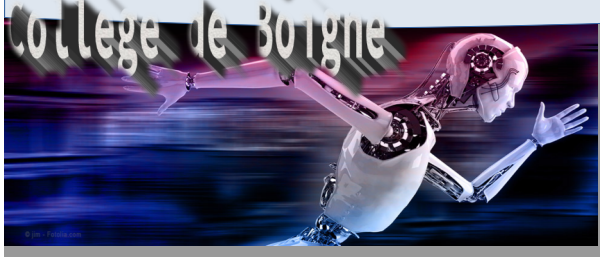

# *Références au programme*

*Notions d'écarts entre les attentes fixées par le cahier des charges et les résultats de la simulation*

# *Modélisation*

#### Ce que je dois retenir **Ecarts entre le comportement attendu et le comportement simulé.**

Les logiciels de conception assistée par ordinateur permettent des modélisations pour simuler l' utilisation de l'objet ainsi que son comportement dans certains cas. On peut alors comparer les attentes fixées par le cahier des charges et les résultats obtenus de la simulation . Les écarts constatés obligent de corriger l'objet modélisé avant sa fabrication

Pour reproduire un phénomène physique réel (comme le vent, l'eau, la chaleur, le poids, le bruit, les mouvements, le frottement...) sur un objet technique conçu en trois dimensions, on utilise une simulation numérique qui est réalisée sur un logiciel de conception assistée par ordinateur .

• La simulation numérique permet au concepteur de vérifier les attentes fixées par le cahier des charges avant de passer à la réalisation réelle .

Exemple d'un chemin suivi par le robot et tracé en simulation avec le logiciel mBlock :

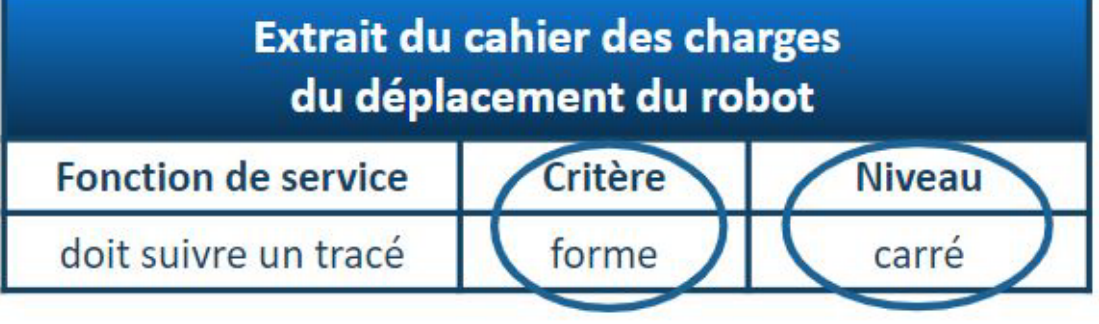

Pour vérifier les attentes fixées par le cahier des charges , il faut repérer les critères et les niveaux .

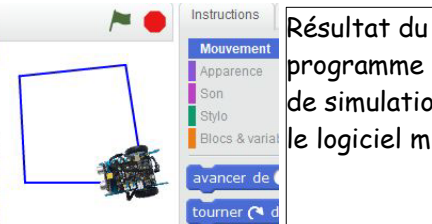

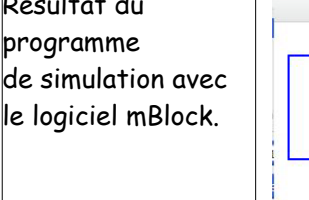

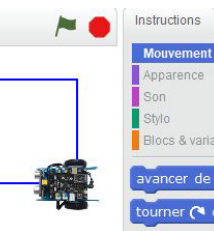

Attentes du cahier des charges

On constate des **écarts entre le résultat de la simulation** et les **attentes du cahier des charges** . Il faut donc **modifier** le programme.

**Comment vérifier avec la simulation le comportement d'un pont en fonctionnement .**

1. Pour vérifier les attentes **fixées par le cahier des charges** , on repère les **critères** et les **niveaux** .

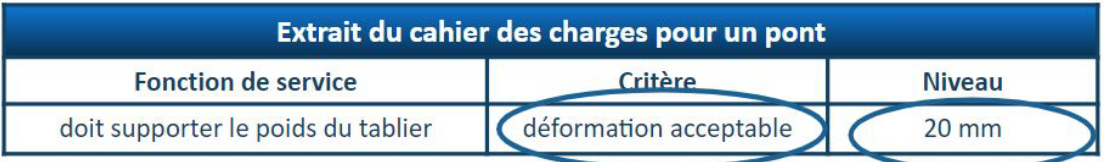

2 . O n **teste** la résistance du tablier à l'aide de la simulation du **logiciel**  Bridge building qui est capable de **calculer** la **résistance** des matériaux. Après simulation, cinq poutres ne peuvent pas résister.

### Force :

Une force est une action mécanique soit de contact soit distante, qui modifie la vitesse, la trajectoire ou la structure d'un système.

- Une force s'exprime en Newtons. (N)
- Le poids est une force(s'exprime en Newtons)
- La masse s'exprime en grammes (g)

Une force se représente par un vecteur.

Représentation d'une force par une flèche : intensité —<br>sens point d'application direction

# Poids = m x g

m : masse en kg g : intensité de la pesanteur (9,81 N/kg)

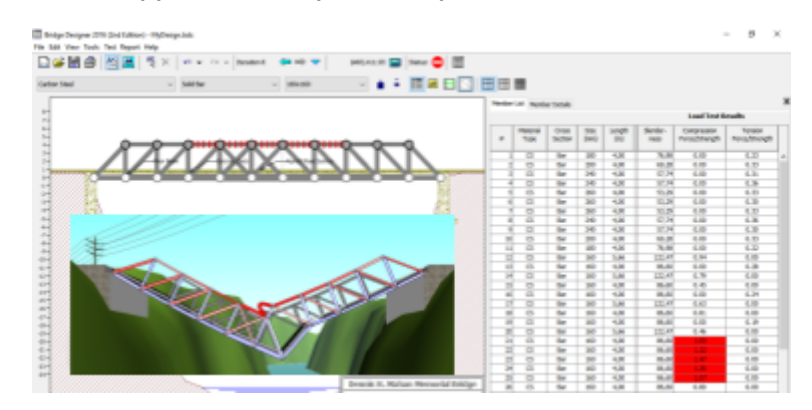

*3. On modifie la structure ou les matériaux et on teste à nouveau pour* 

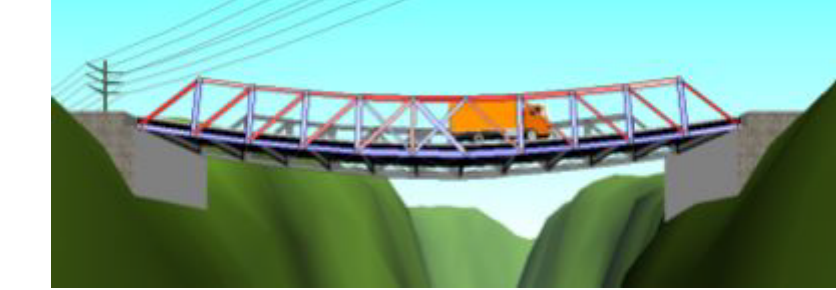

*vérifier jusqu'à obtenir une déformation acceptable.*

## **Mesure des écarts par le calcul**

*On peut utiliser le calcul pour mesurer les écarts de comportement du système.* 

*Exemple : Calcul de structure.*

*1 - On identifie toutes les forces appliquées au système.*

*2 – On identifie et on calcul les différentes contraintes (qui résultent de l'application des forces sur la structure)*

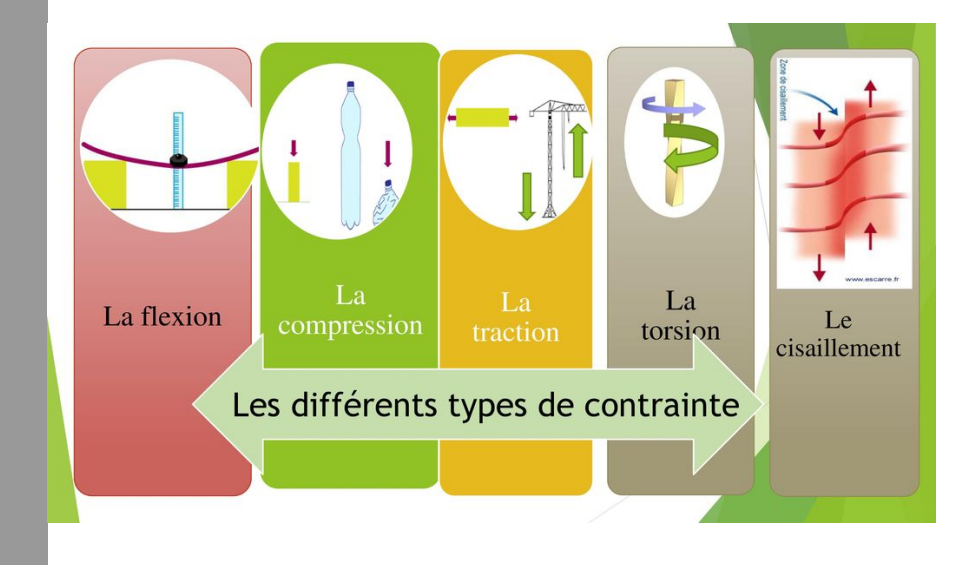